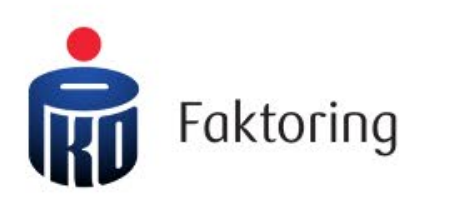

Instrukcja logowania - Sposób A

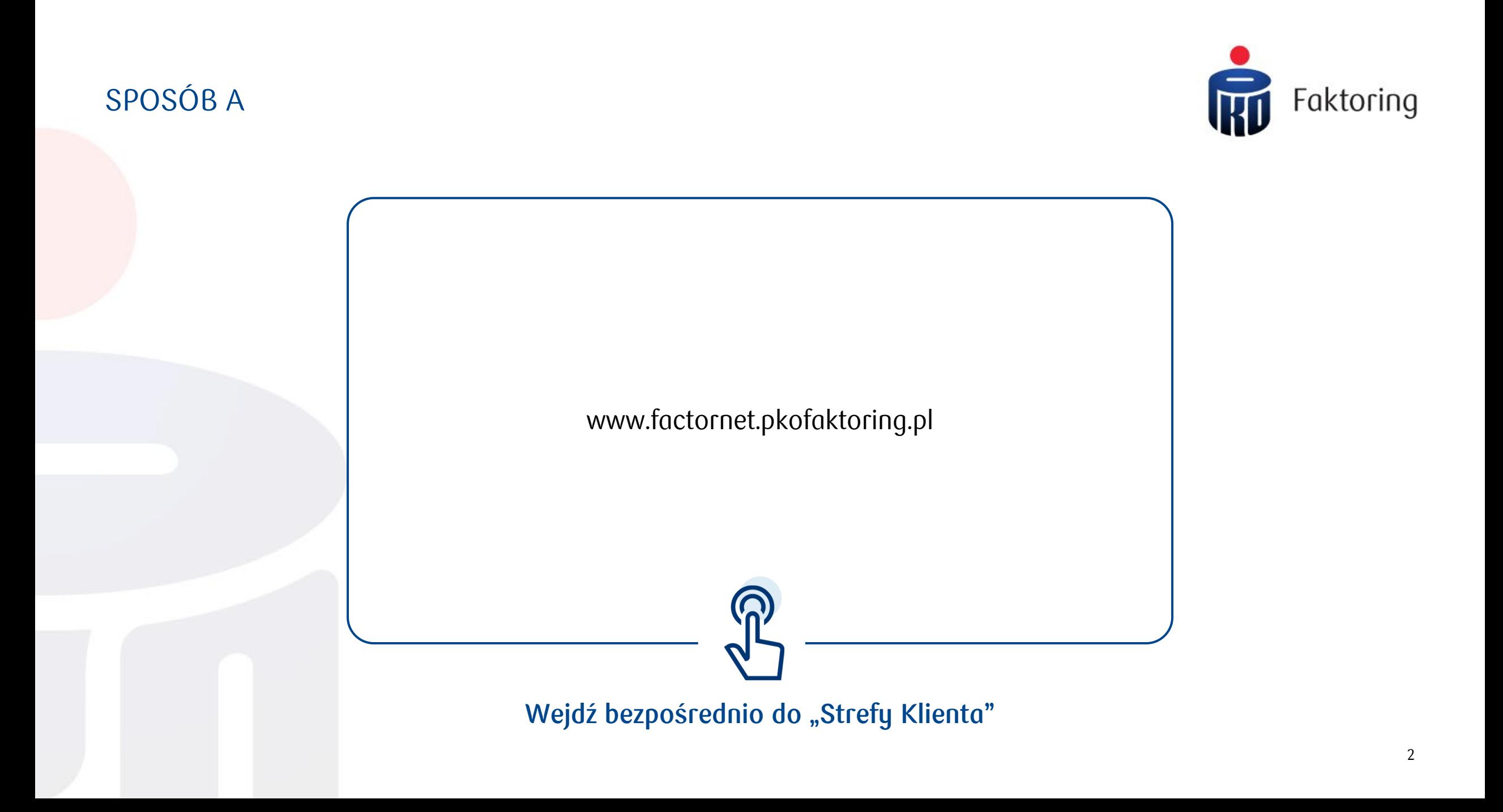

## SPOSÓB A

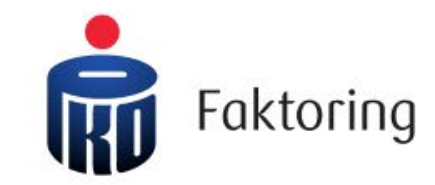

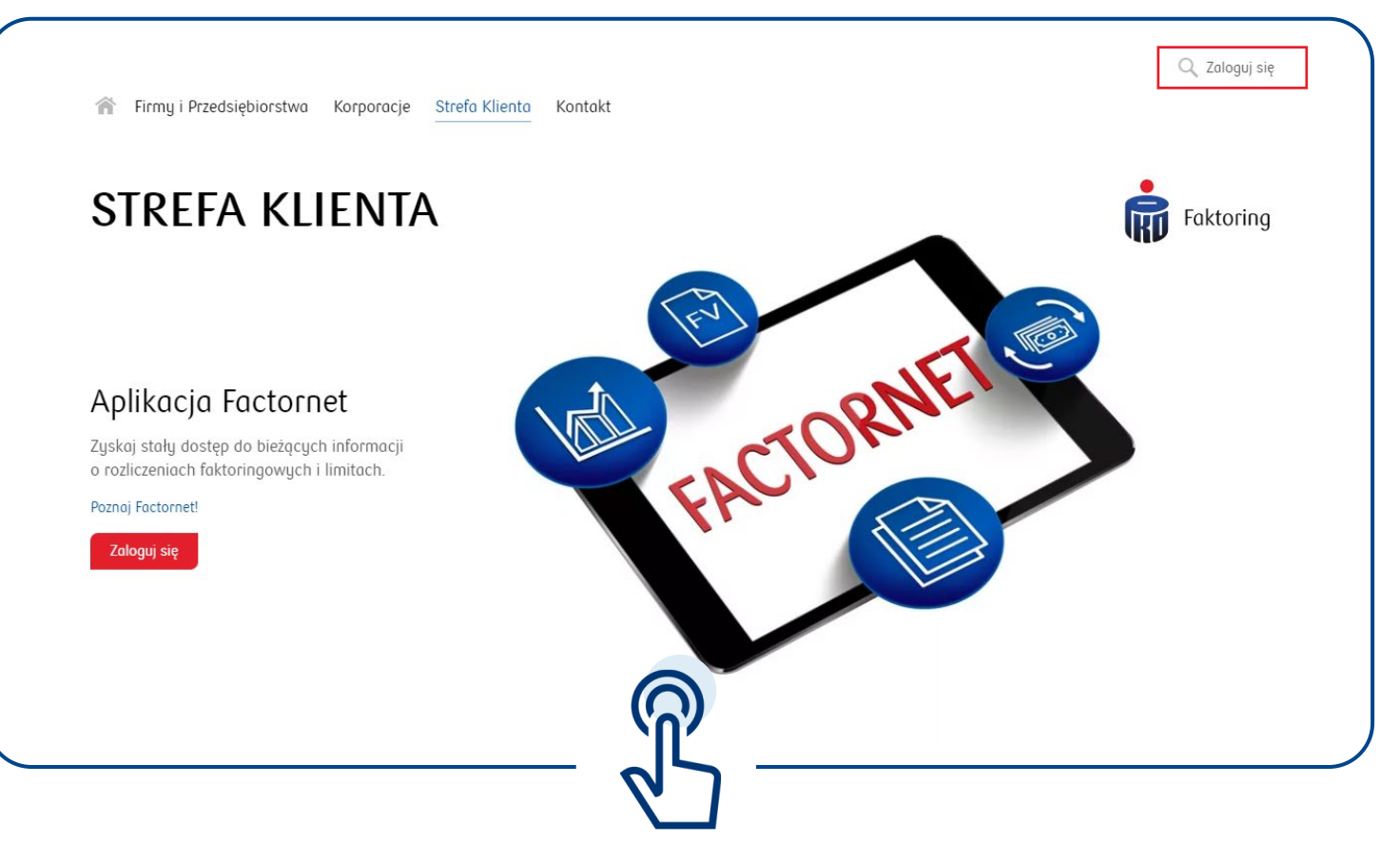

Wybierz jeden z przycisków "Zaloguj się"

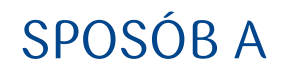

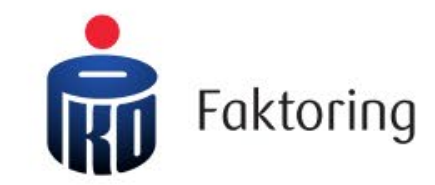

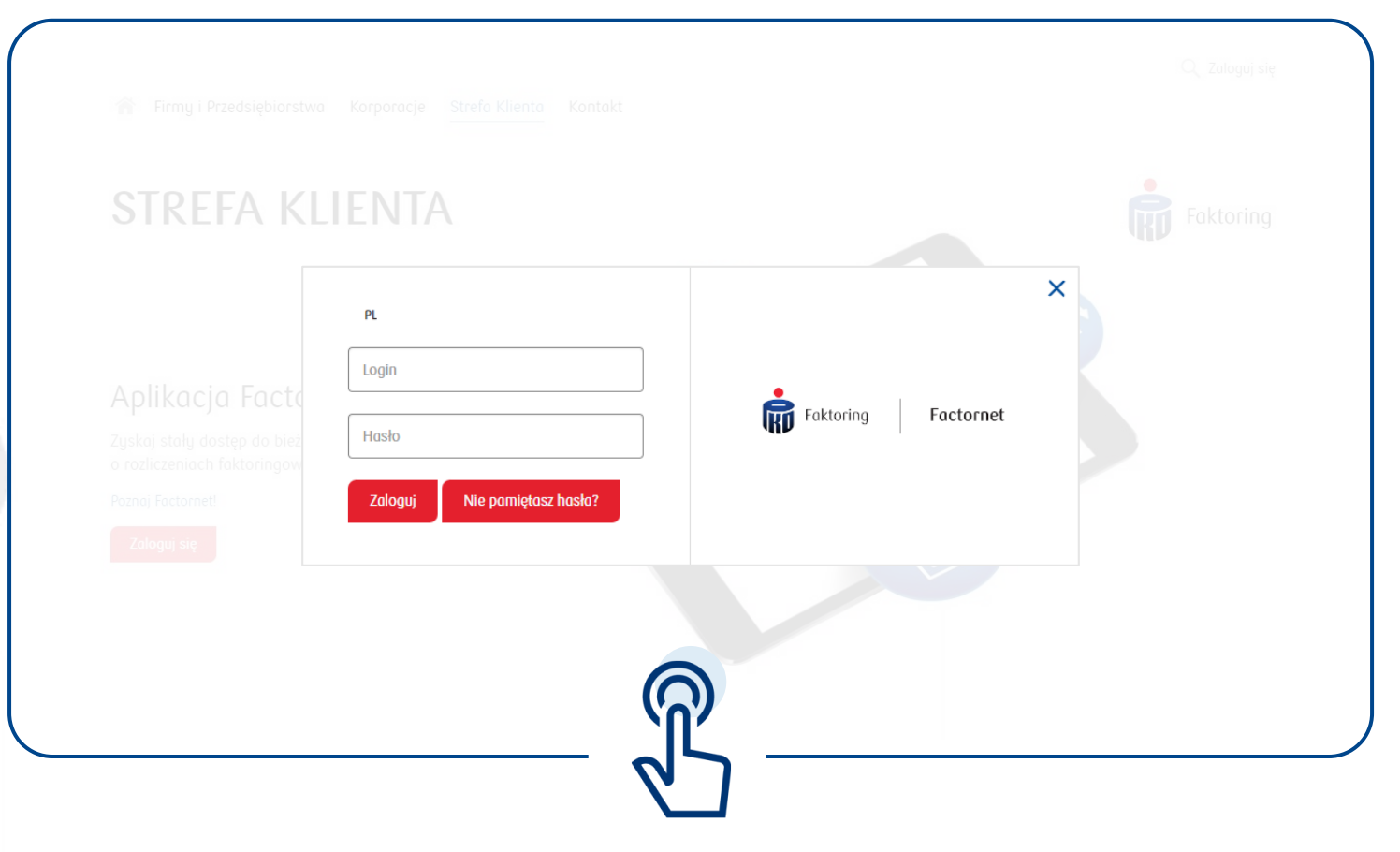

Wpisz swój Login i Hasło, następnie kliknij "Zaloguj" i gotowe.

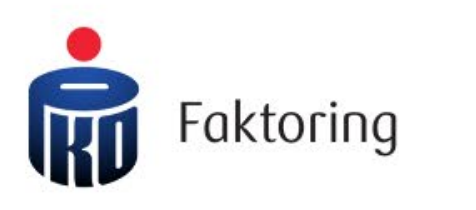

Instrukcja logowania - Sposób B

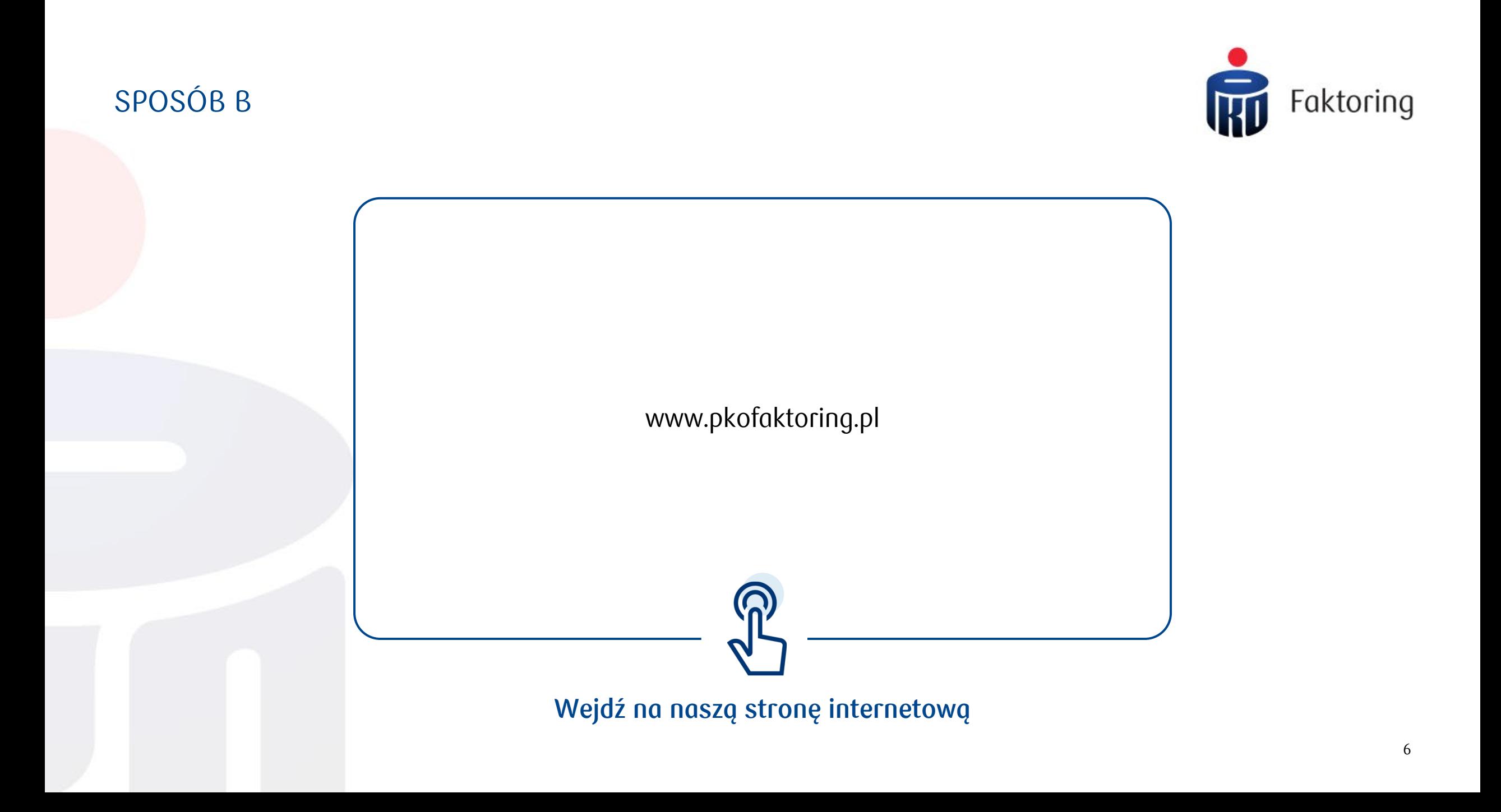

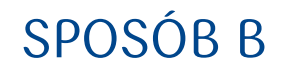

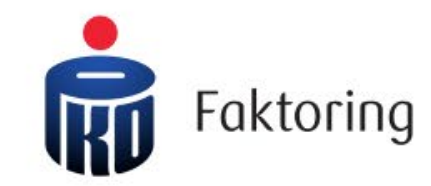

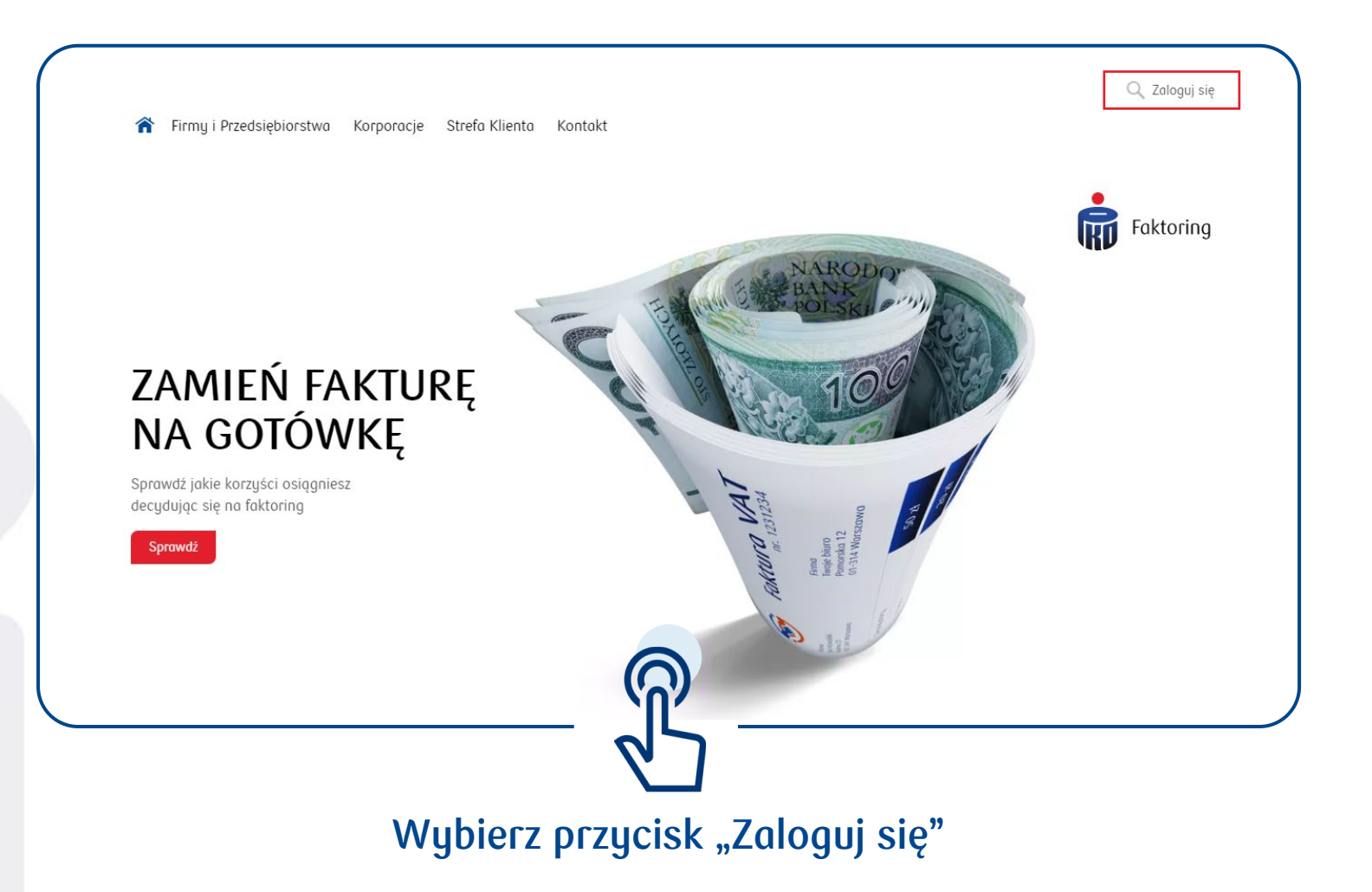

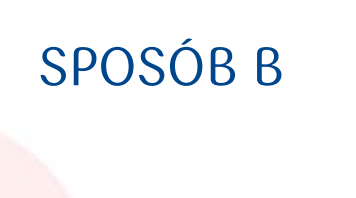

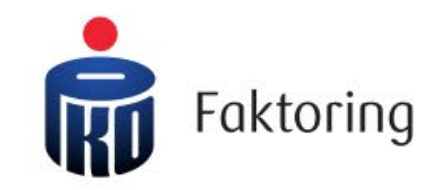

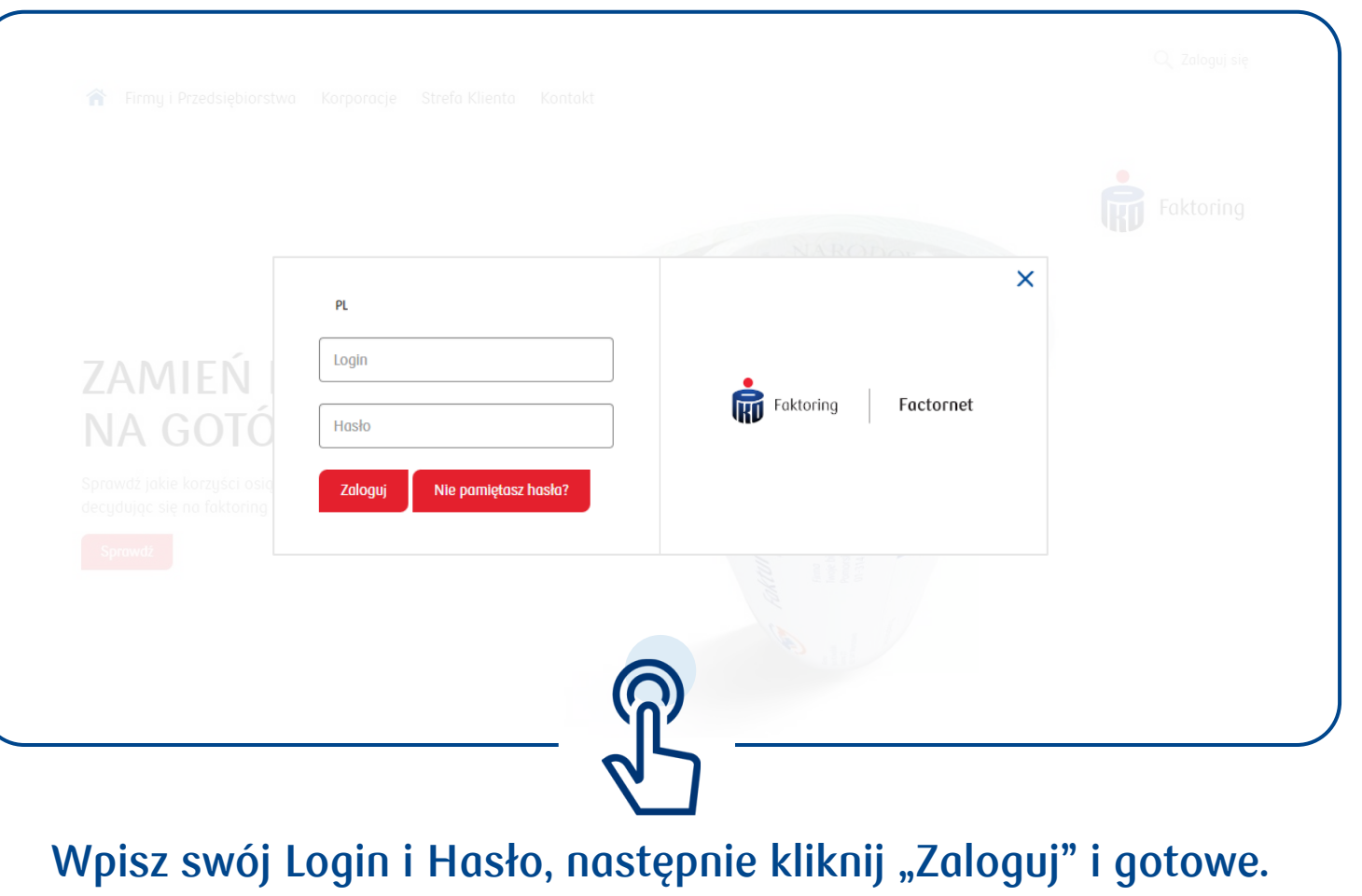

8